Виктор Долженков Александр Стученков

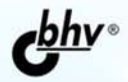

# Microsoft<sup>®</sup> Office **Excel 200** +видеокурс

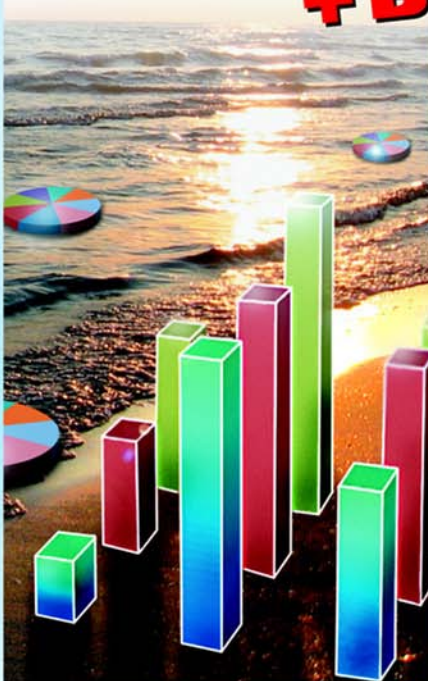

**CC** 

IEI

- Полный цикл обработки и анализа данных
- Взаимодействие с Интернетом и коллективная работа
- Управление списками и базами данных
- **Автоматизация** и настройка работы

Наиболее полное руководство

**AHHAKE** 

# **Виктор Долженков Александр Стученков**

# **Microsoft Office** Excel 2007

Санкт-Петербург «БХВ-Петербург» 2007

УДК 681.3.06

ББК 32.973.26-018.2

Д64

#### **Долженков, В. А.**

Д64 Місгозоft<sup>®</sup> Office Excel 2007 / В. А. Долженков, А. Б. Стученков. — СПб.: БХВ-Петербург, 2007. — 1200 с.: ил.

+ Видеокурс (на CD-ROM) — (В подлиннике)

ISBN 978-5-9775-0030-2

Книга является наиболее полным руководством, посвященным работе с электронными таблицами, и содержит исчерпывающую информацию практически по всем функциям Microsoft Office Excel 2007. Описаны все возможности программы: от традиционных средств представления информации в виде электронных таблиц и диаграмм до методов анализа данных с помощью сводных таблиц и средств OLAP. Рассмотрены структурирование и форматирование рабочих листов, консолидация данных, совместная работа с другими приложениями, использование диаграмм и встроенных функций, работа с внешними источниками данных в локальной сети и Internet, публикация статических и интерактивных Web-страниц, использование HTML и XML, средства автоматизации и настройки работы Excel и др.

Прилагаемый компакт-диск содержит видеокурс по основам работы в Microsoft Office Excel 2007.

*Для широкого круга пользователей Excel*

УДК 681.3.06 ББК 32.973.26-018.2

#### Главный редактор *Екатерина Кондукова* Зам. главного редактора *Евгений Рыбаков* Зав. редакцией *Григорий Добин* Редактор *Наталья Смирнова* Компьютерная верстка *Натальи Смирновой* Корректор *Зинаида Дмитриева* Оформление обложки *Елены Беляевой*

#### **Группа подготовки издания:**

Зав. производством *Николай Тверских* 

Лицензия ИД № 02429 от 24.07.00. Подписано в печать 14.06.07. Формат 70×100 $^{\dagger\!}_{16}$ . Печать офсетная. Усл. печ. л. 96,75. Тираж 3000 экз. Заказ № "БХВ-Петербург", 194354, Санкт-Петербург, ул. Есенина, 5Б.

Санитарно-эпидемиологическое заключение на продукцию № 77.99.02.953.Д.006421.11.04 от 11.11.2004 г. выдано Федеральной службой по надзору в сфере защиты прав потребителей и благополучия человека.

> Отпечатано с готовых диапозитивов в ОАО "Техническая книга" 190005, Санкт-Петербург, Измайловский пр., 29.

ISBN 978-5-9775-0030-2 © Долженков В. А., Стученков А. Б., 2007 © Оформление, издательство "БХВ-Петербург", 2007

# Оглавление

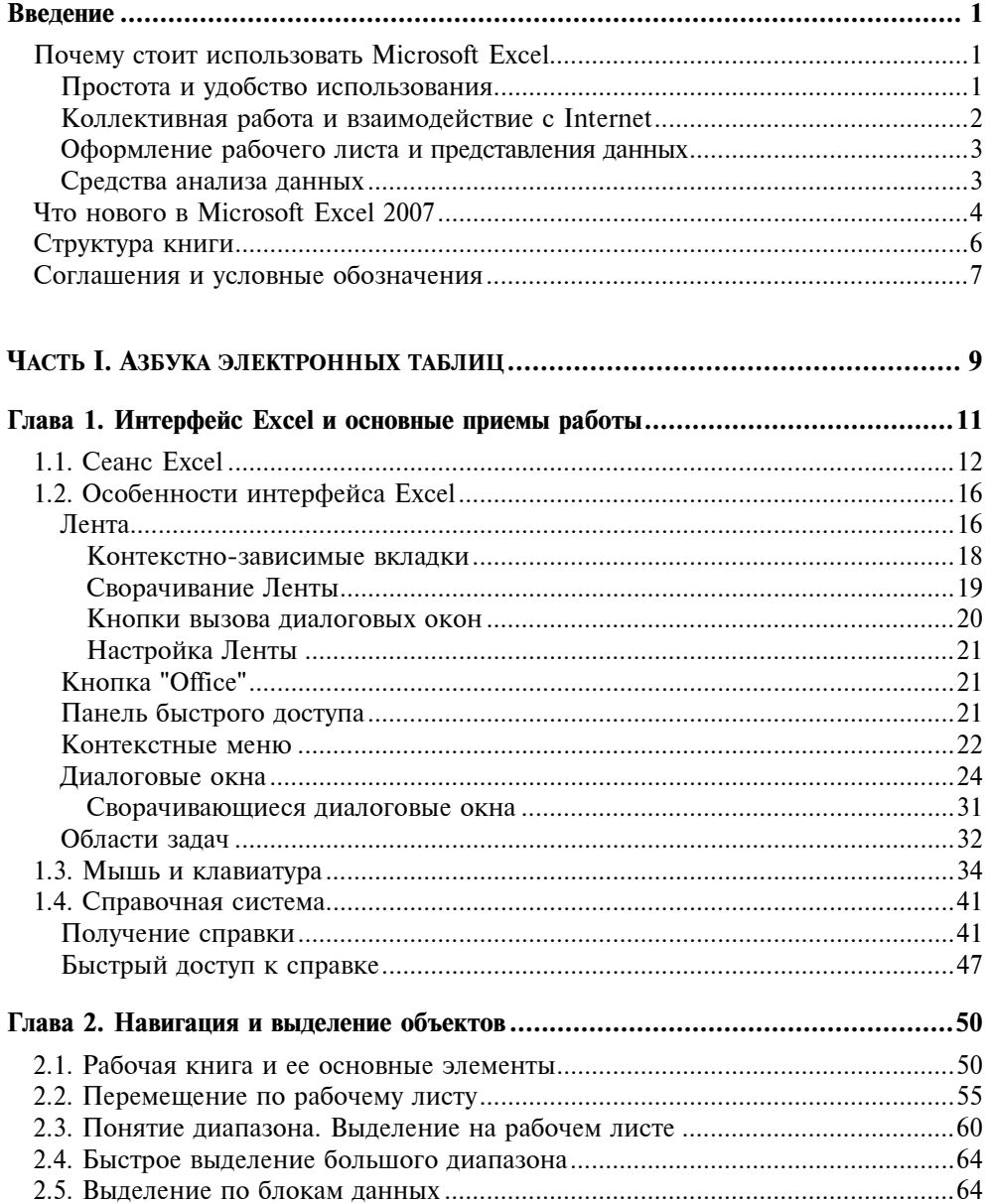

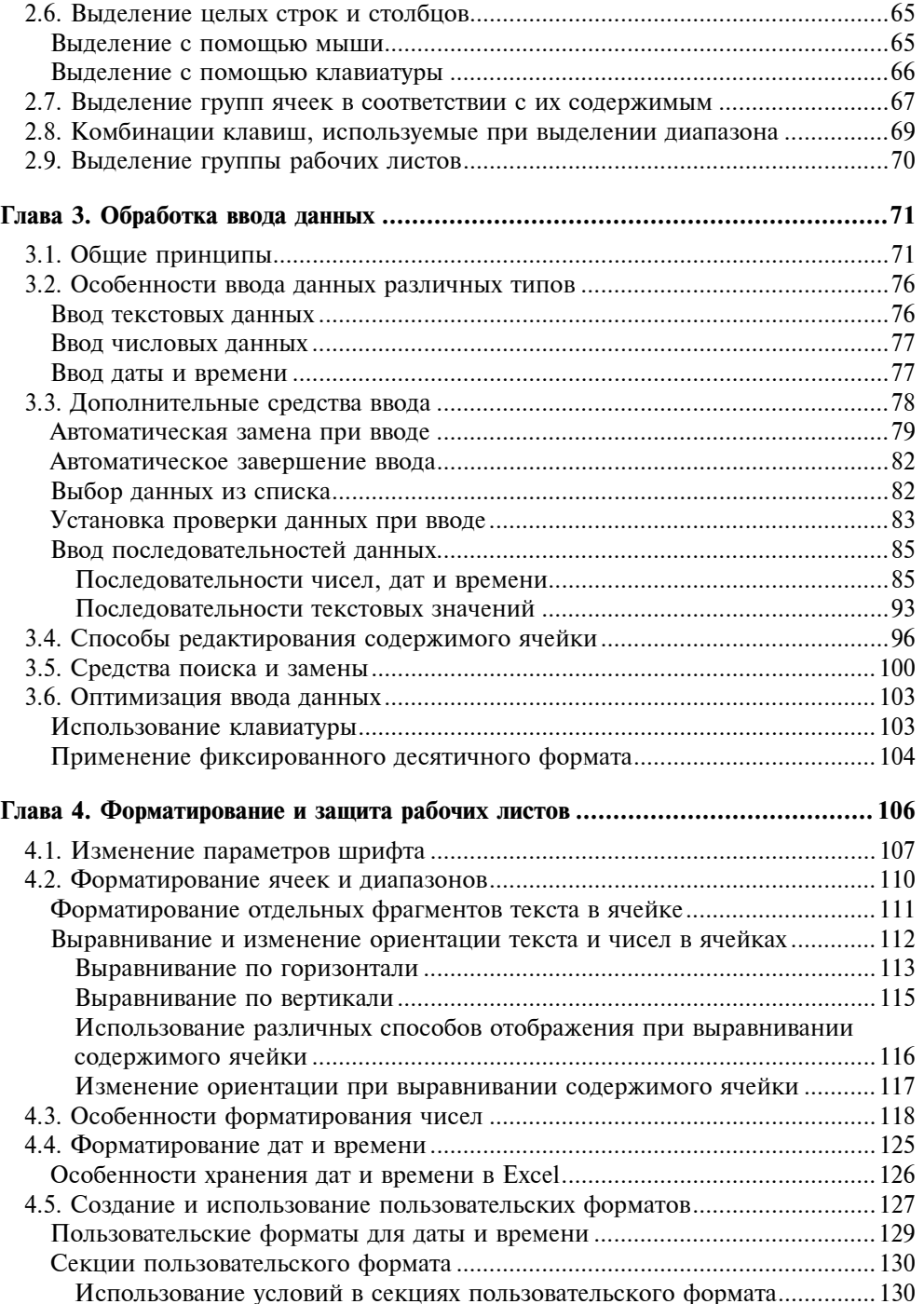

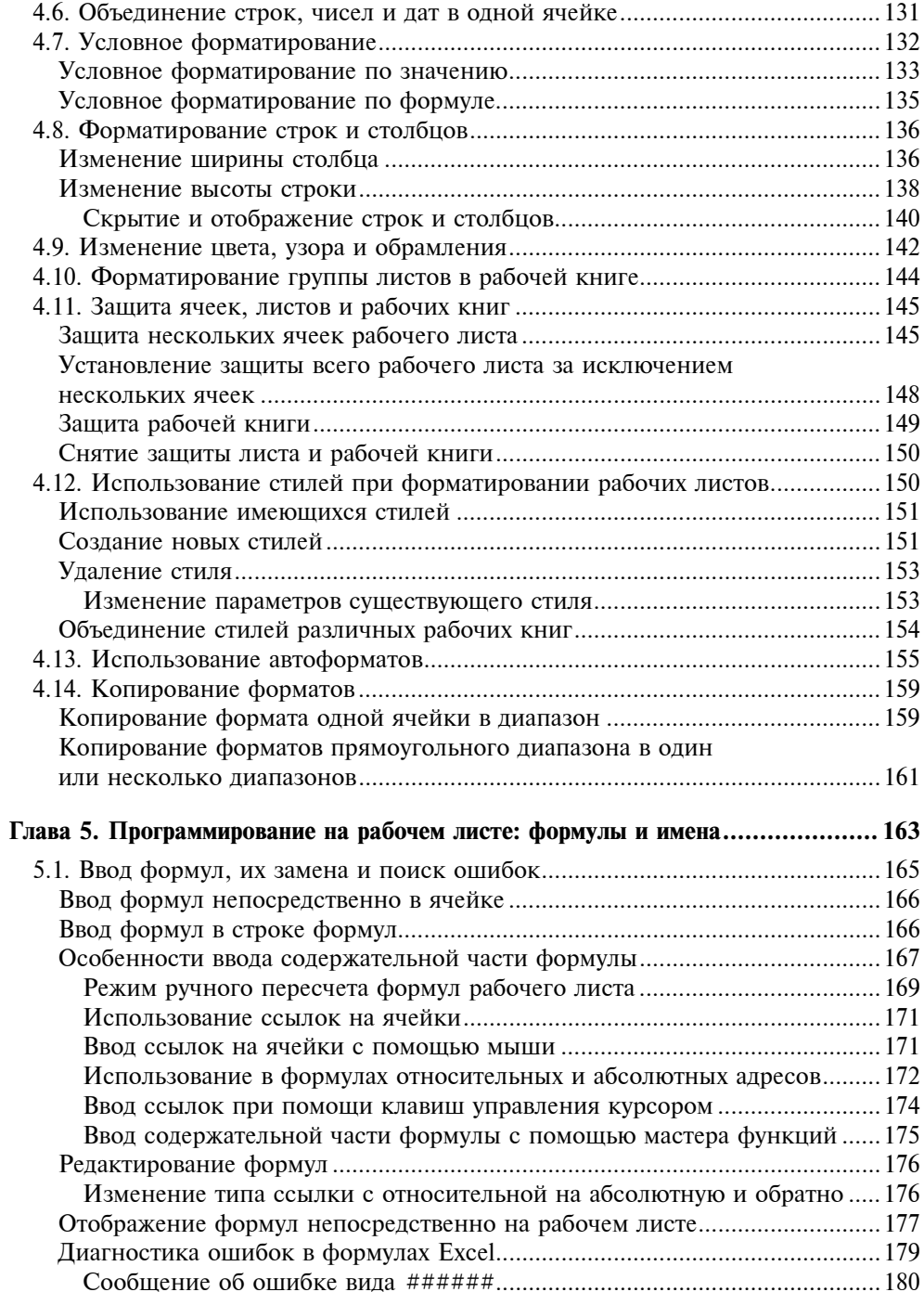

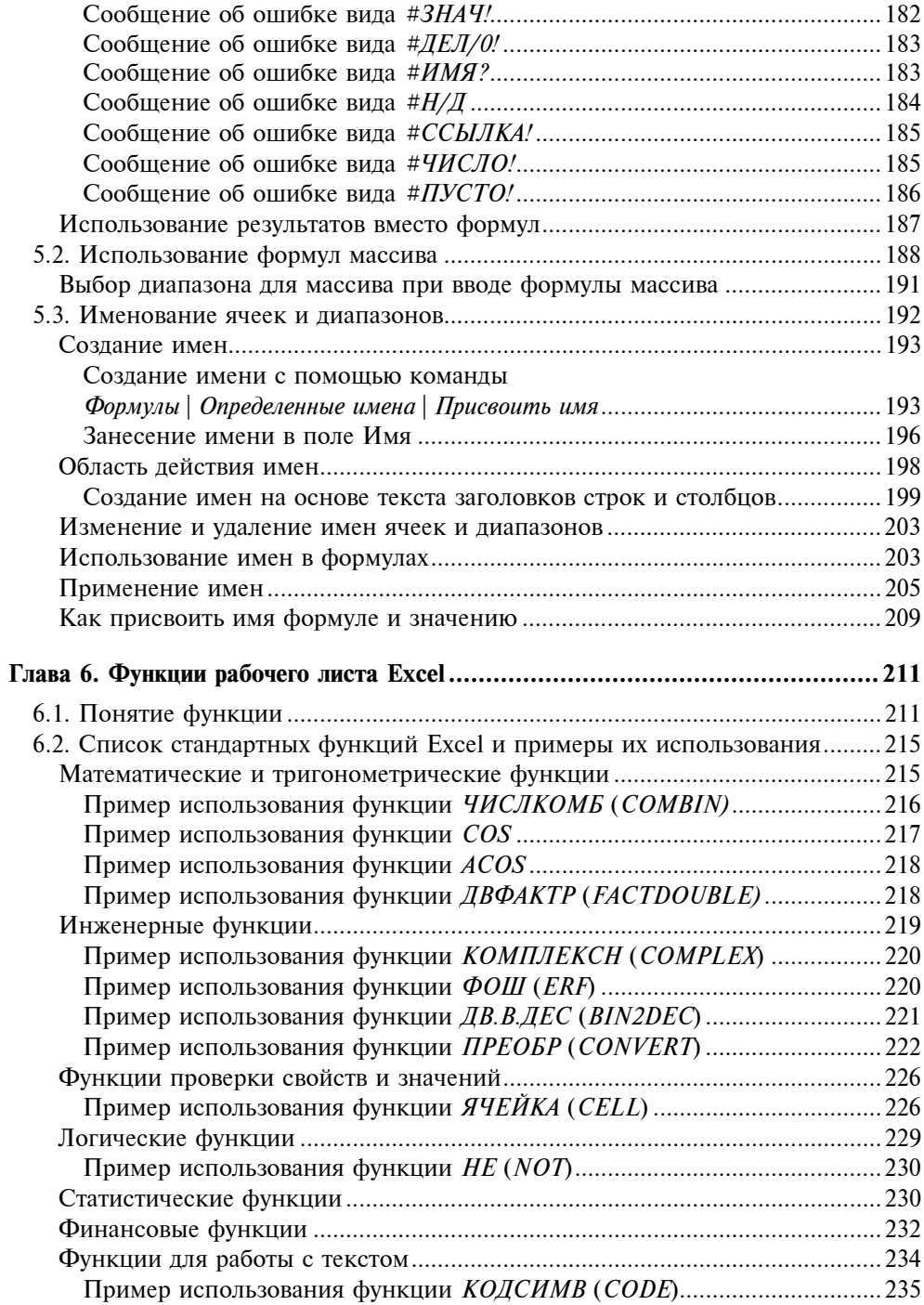

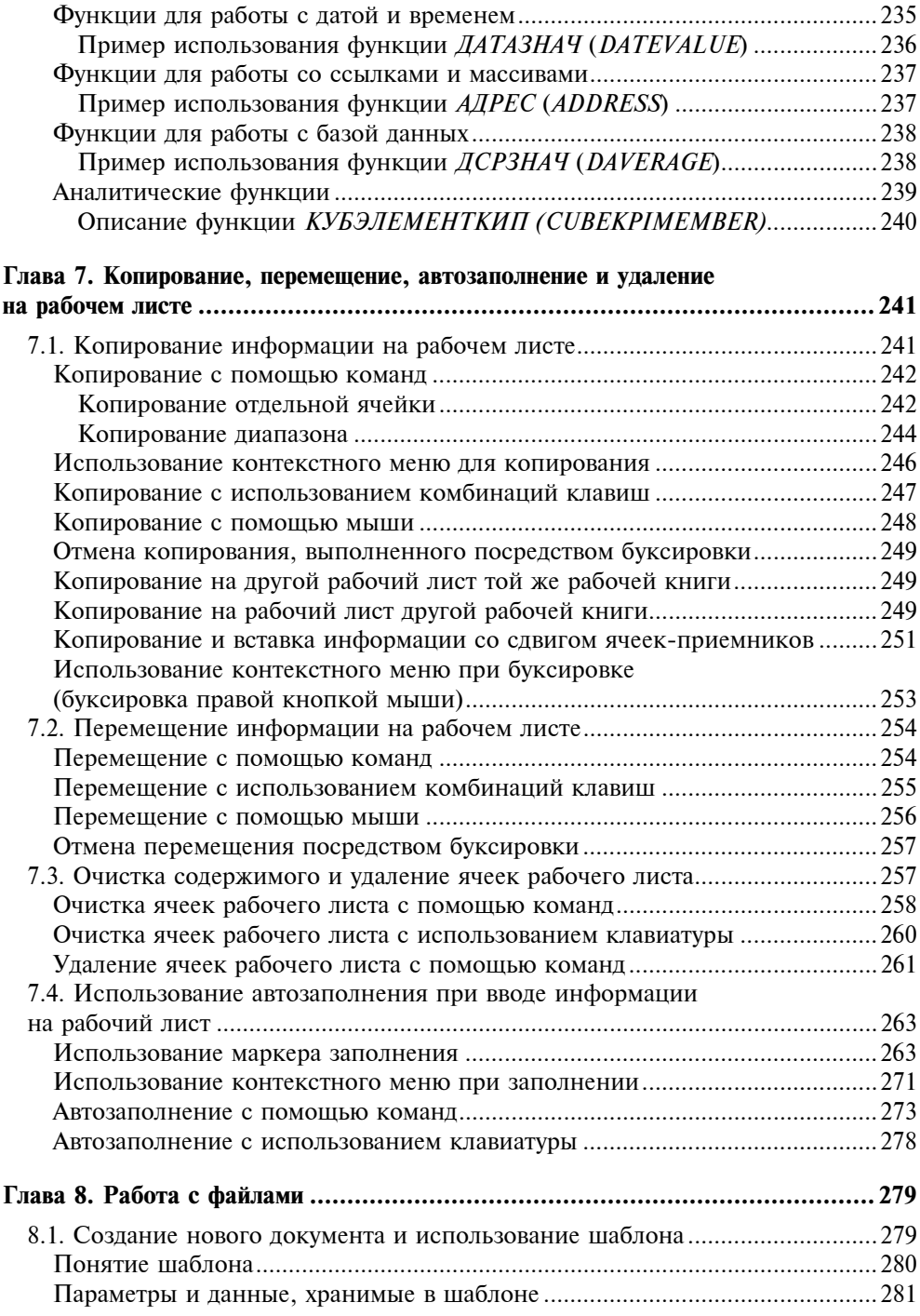

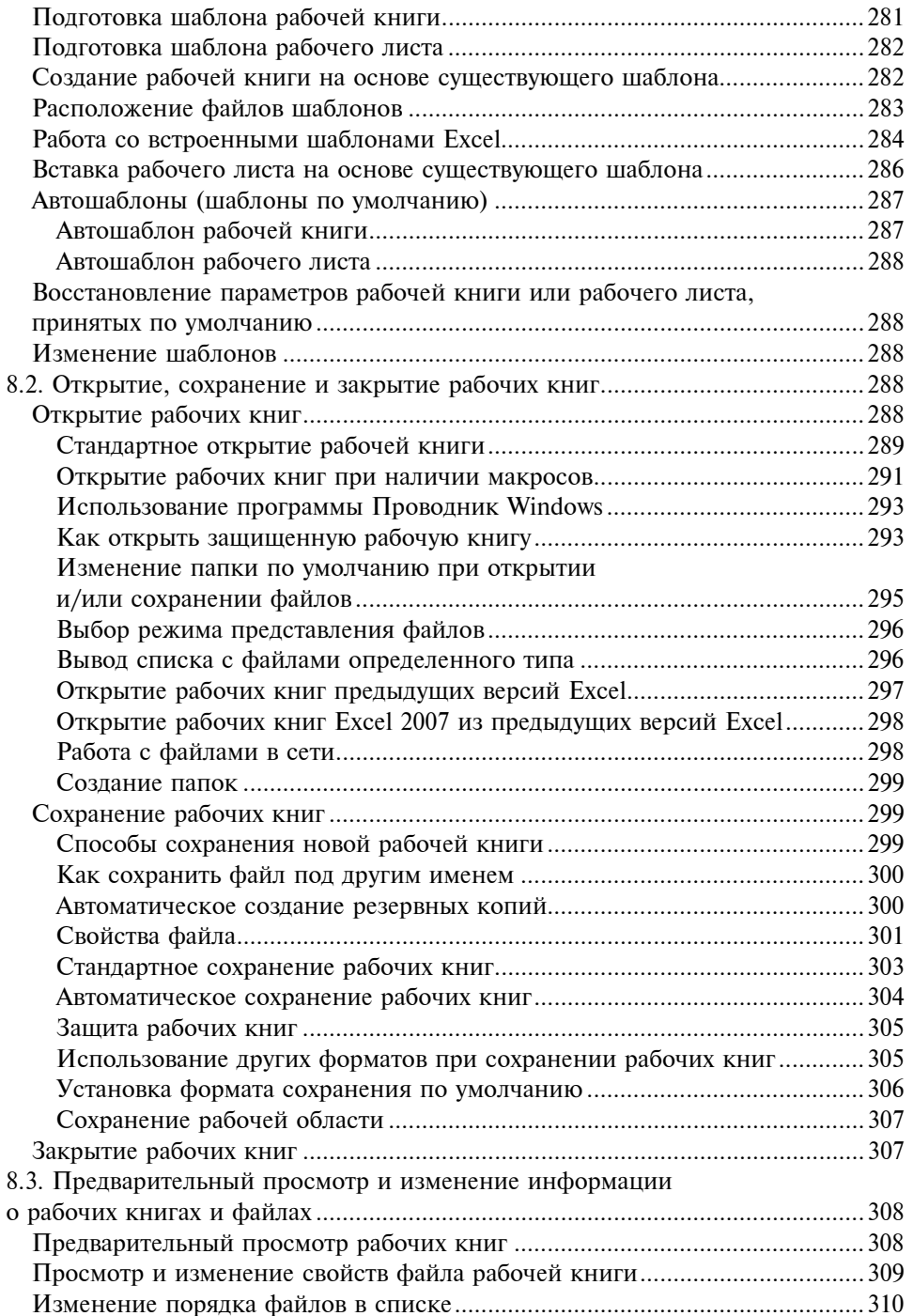

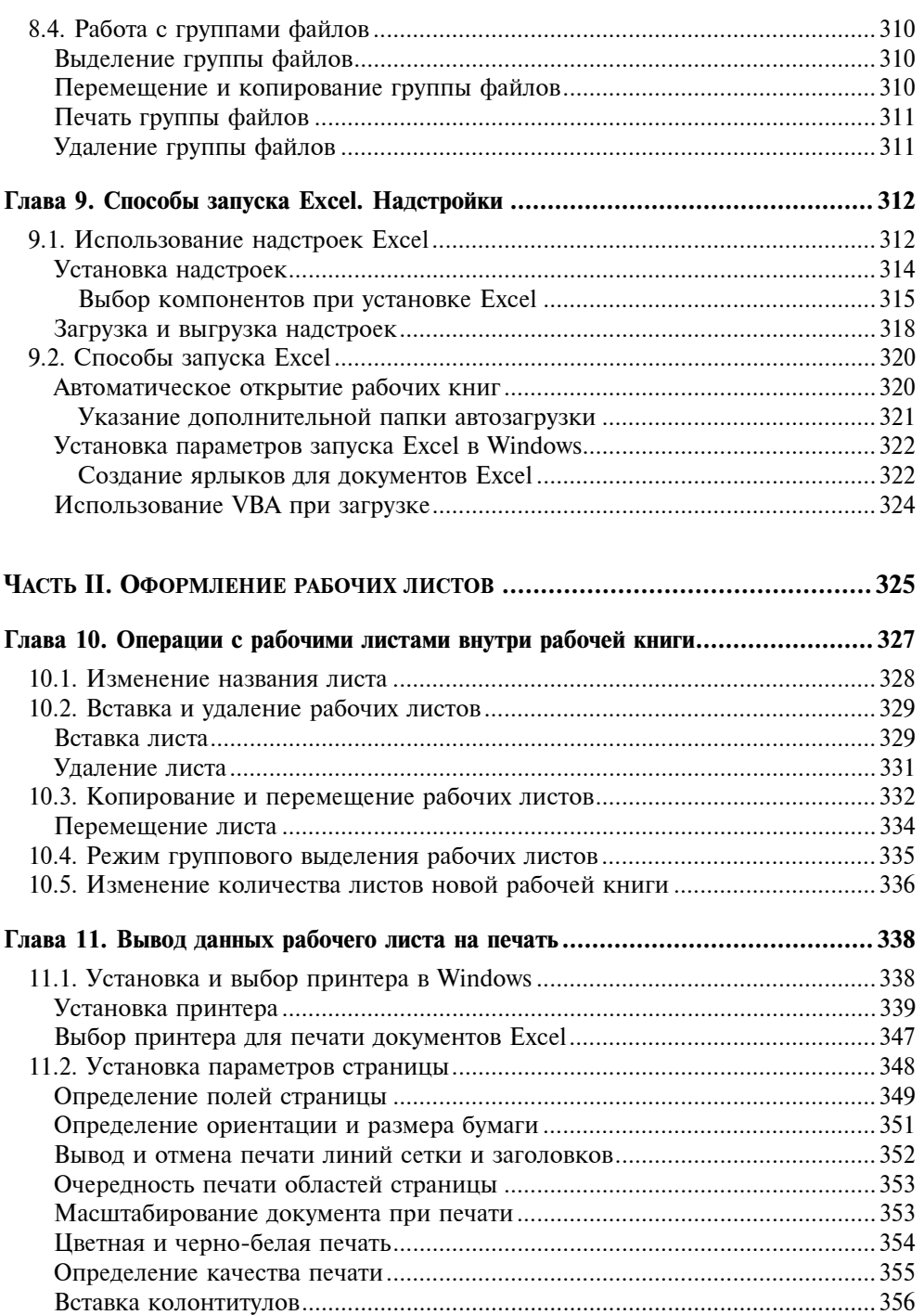

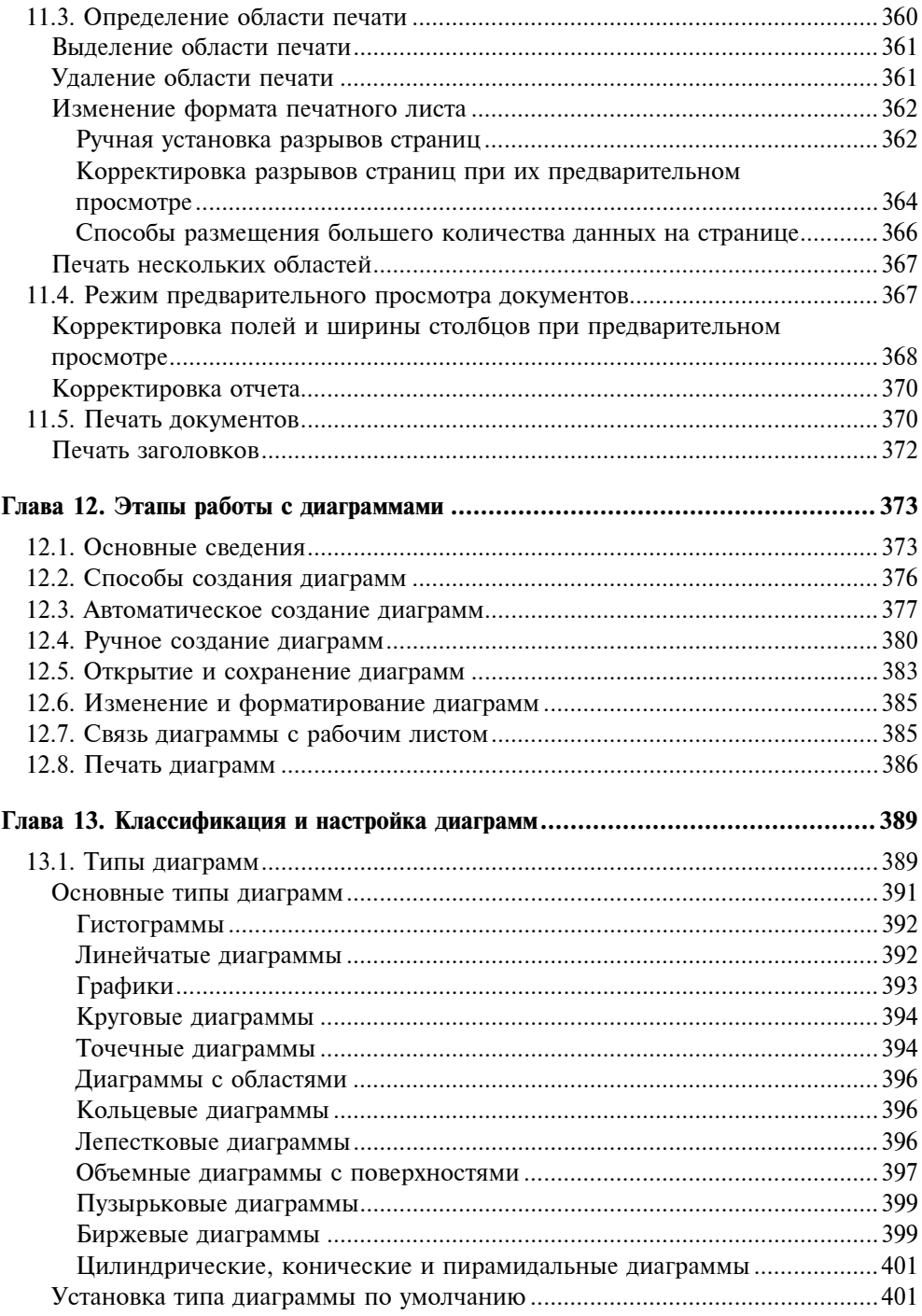

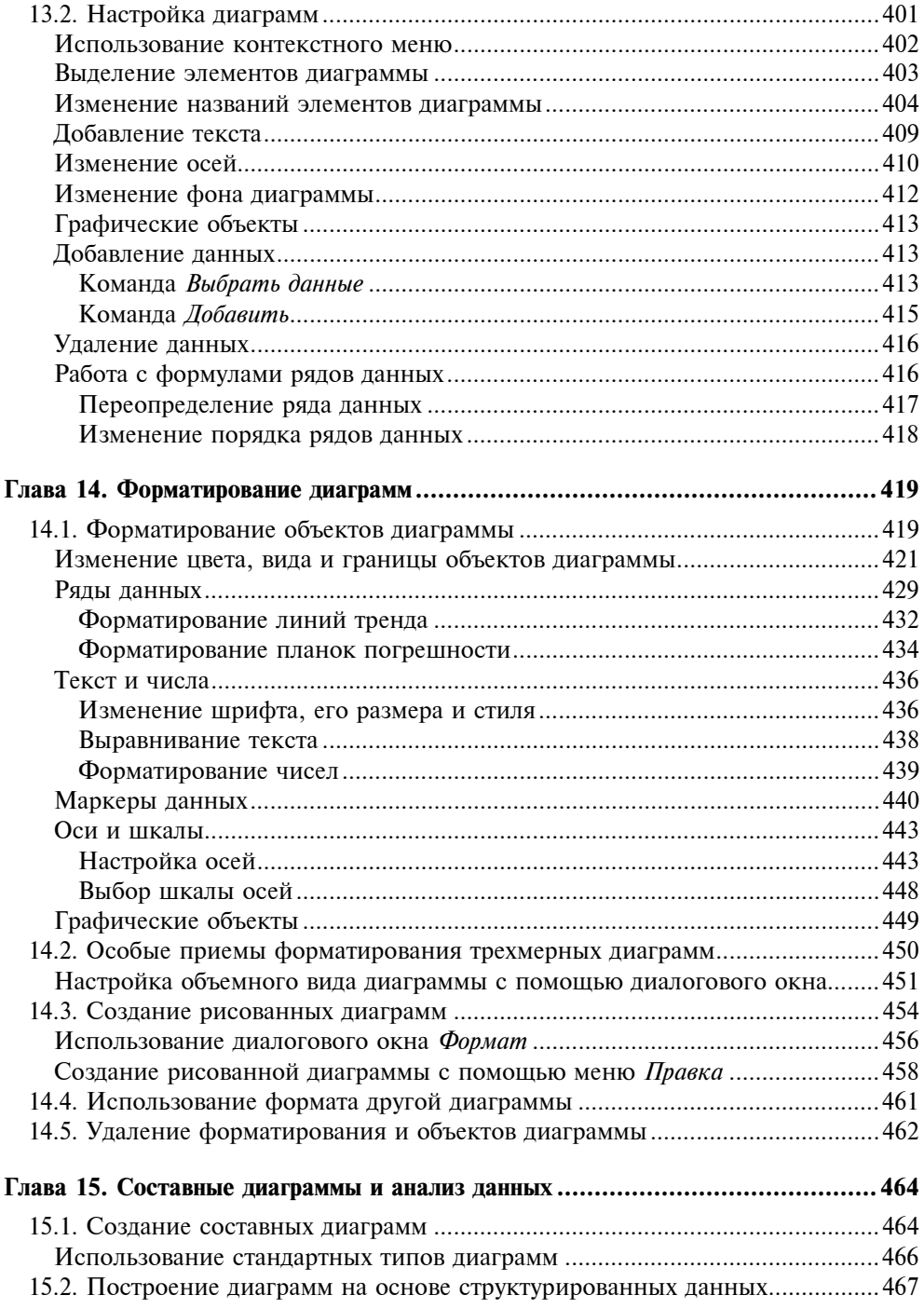

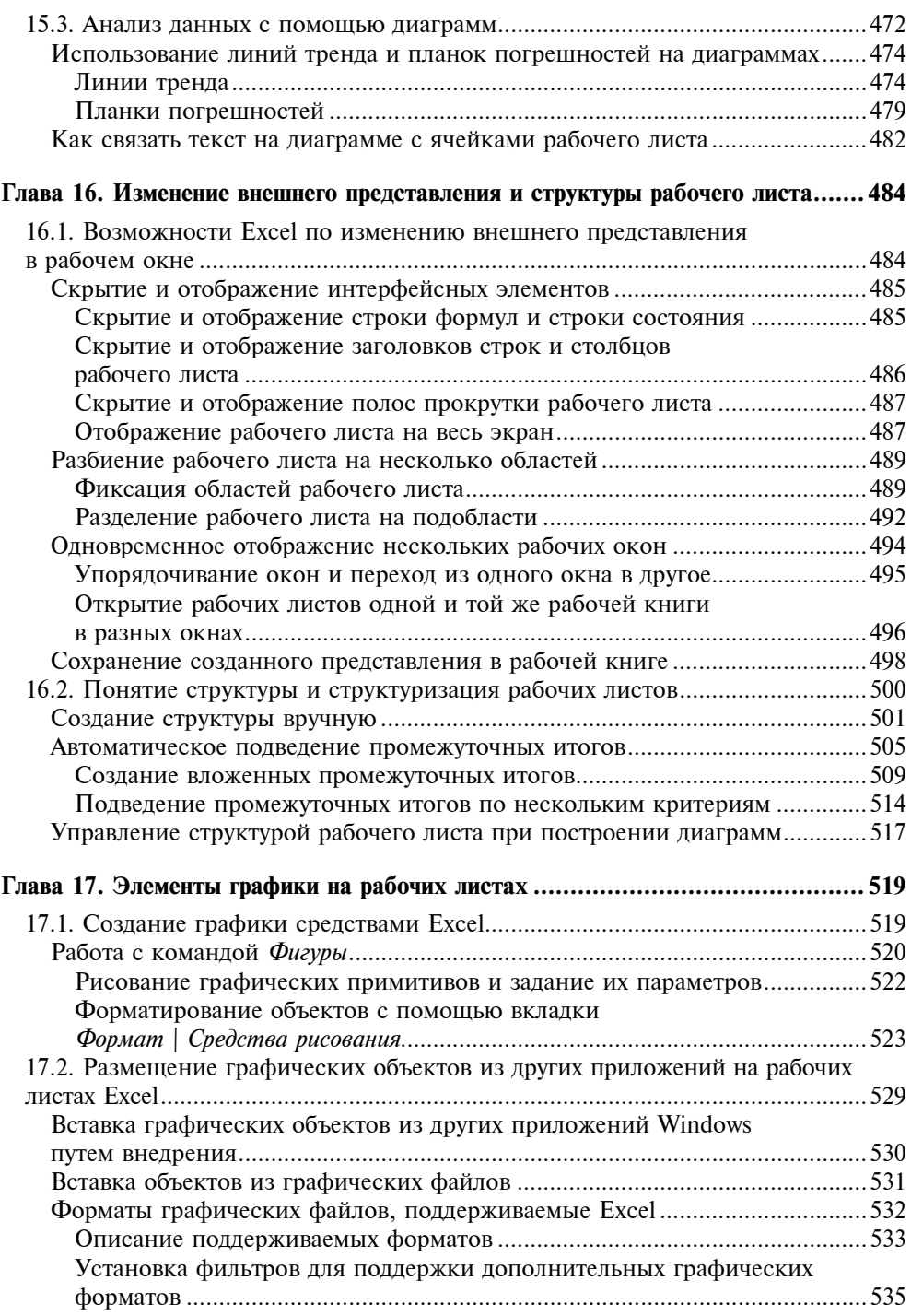

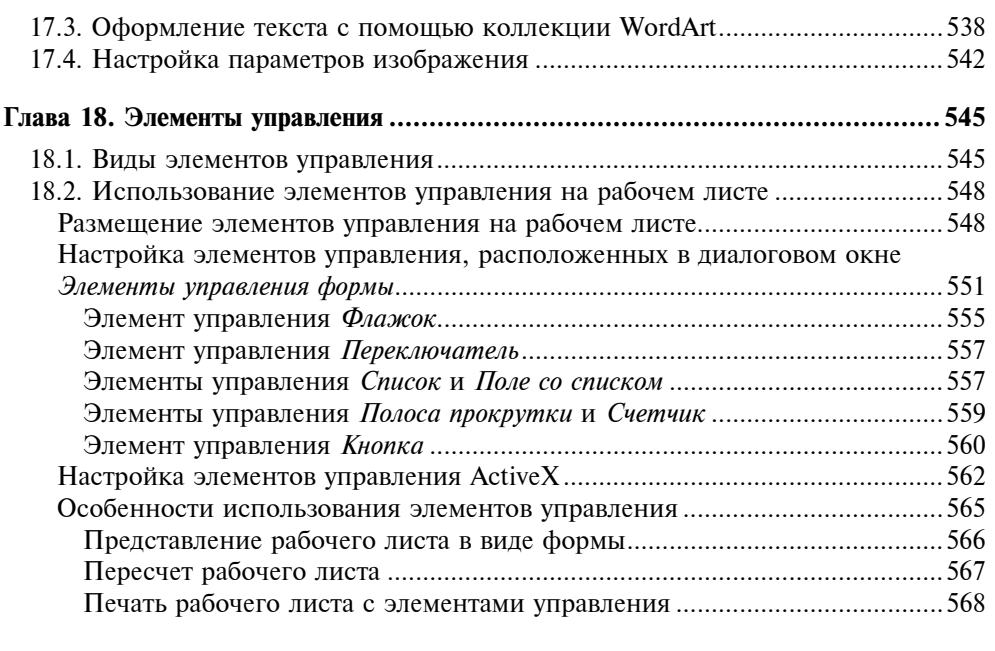

### ЧАСТЬ III. ВЗАИМОДЕЙСТВИЕ С INTERNET И КОЛЛЕКТИВНАЯ РАБОТА........... 569

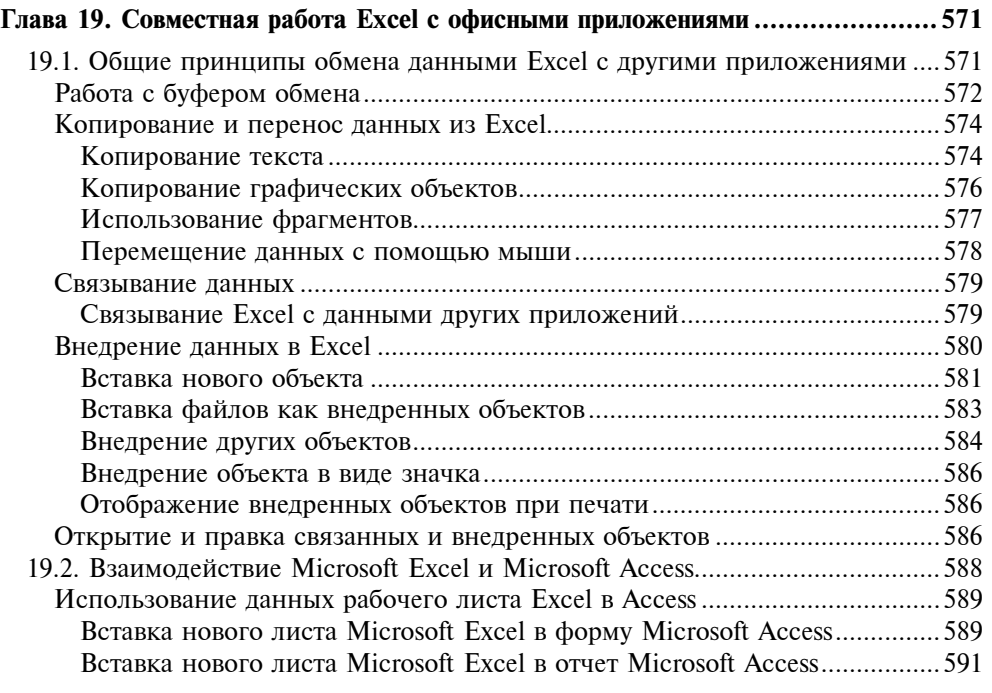

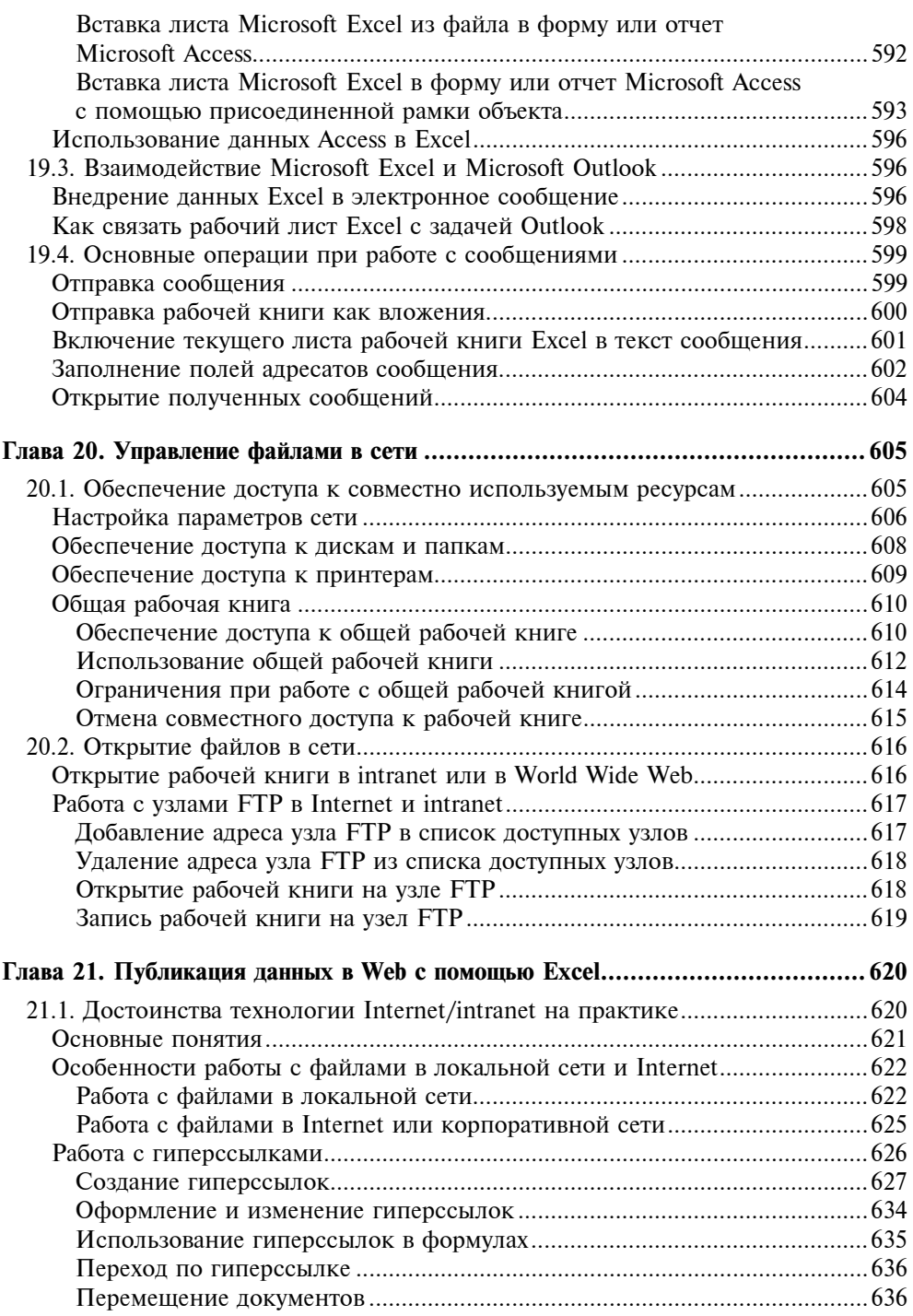

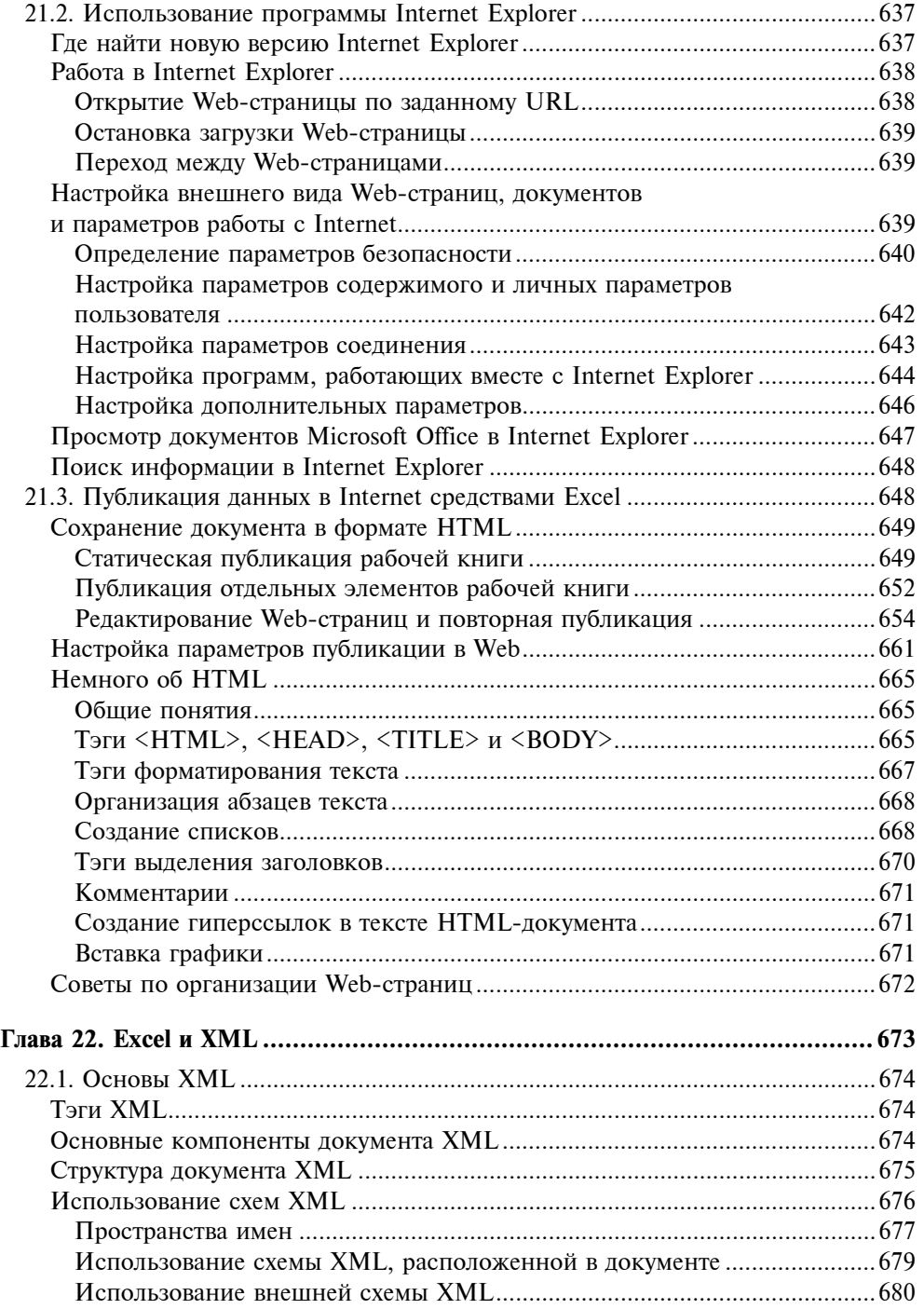

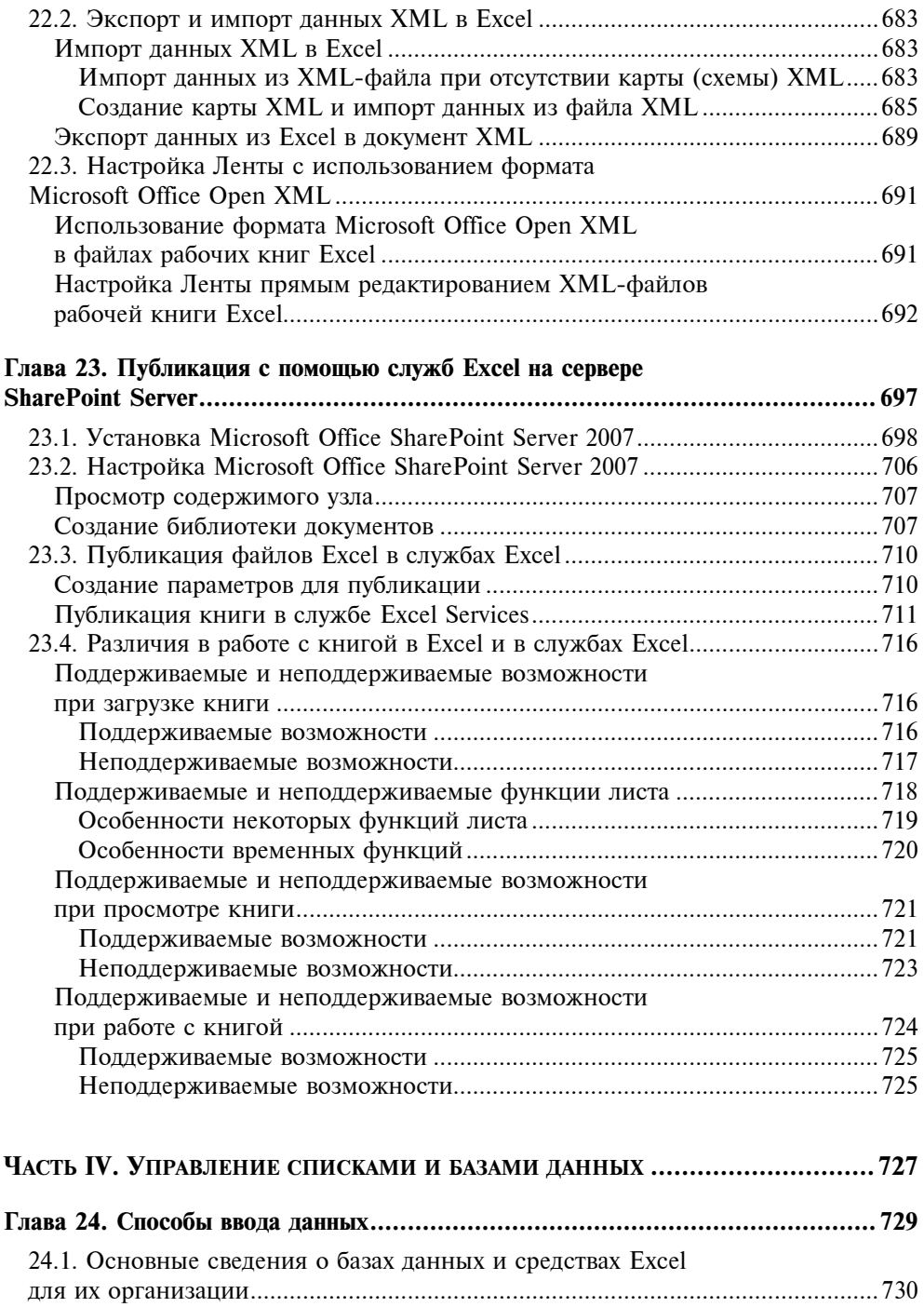

<u> 1970 - Jan Barat, prima a</u>

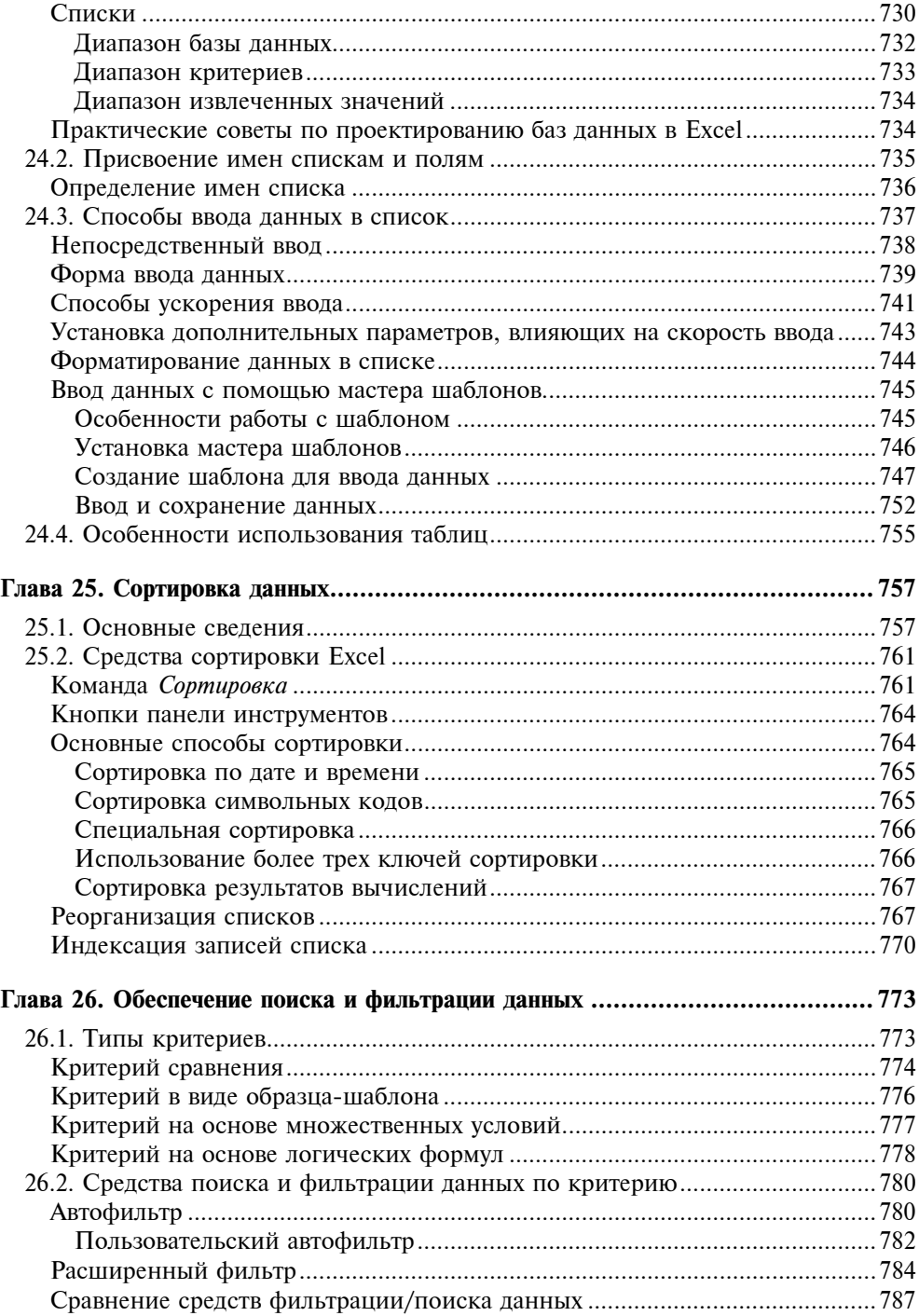

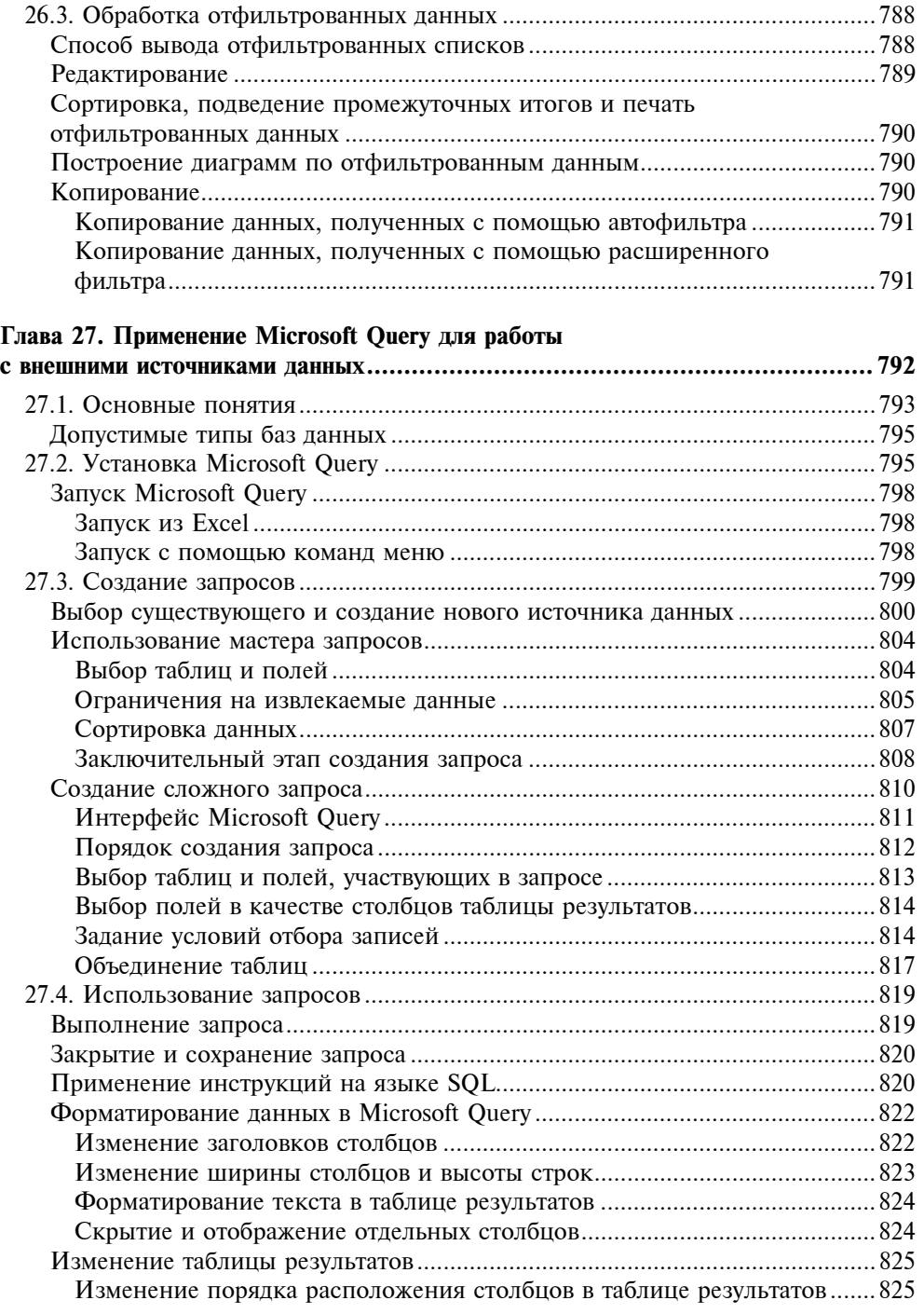

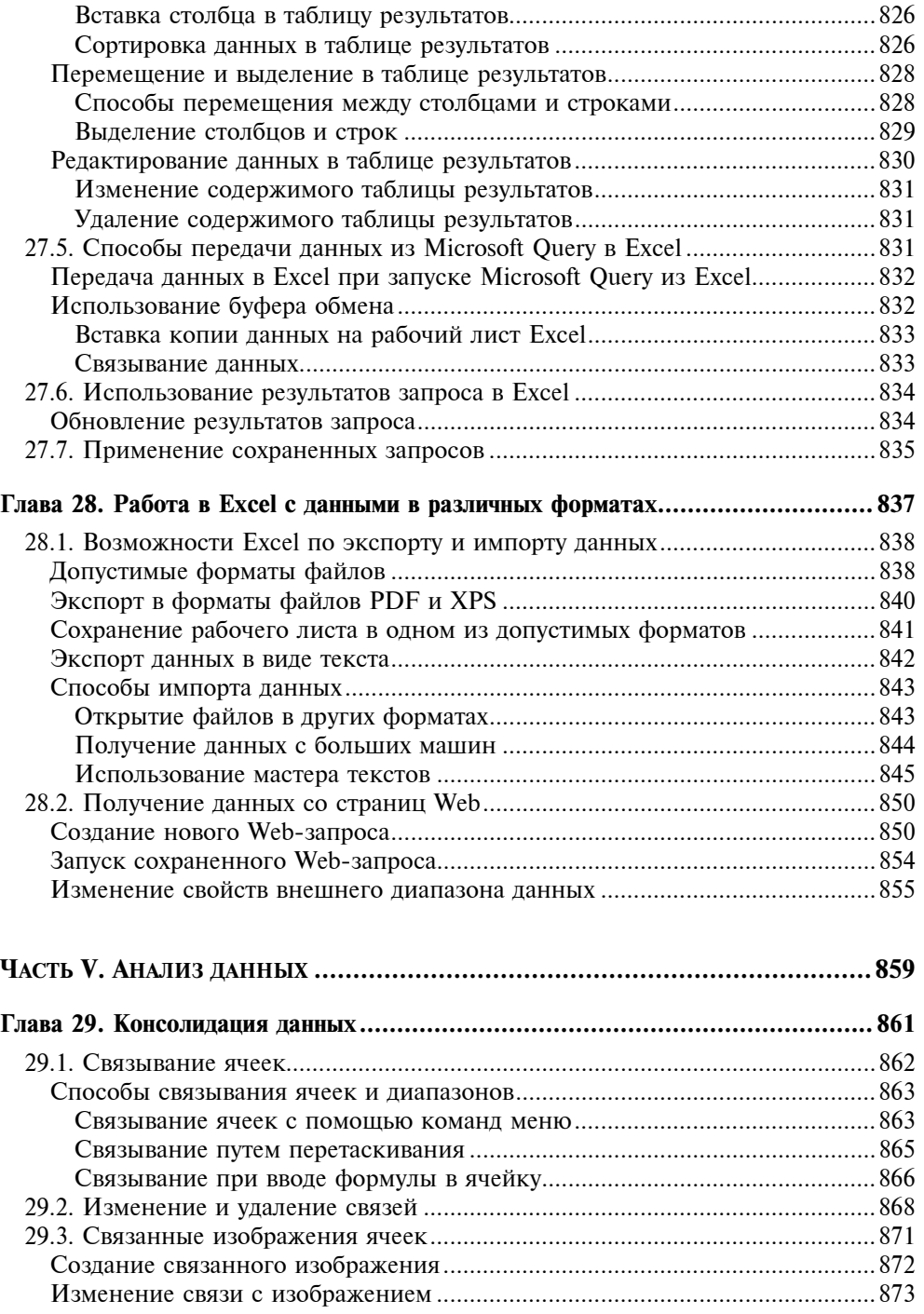

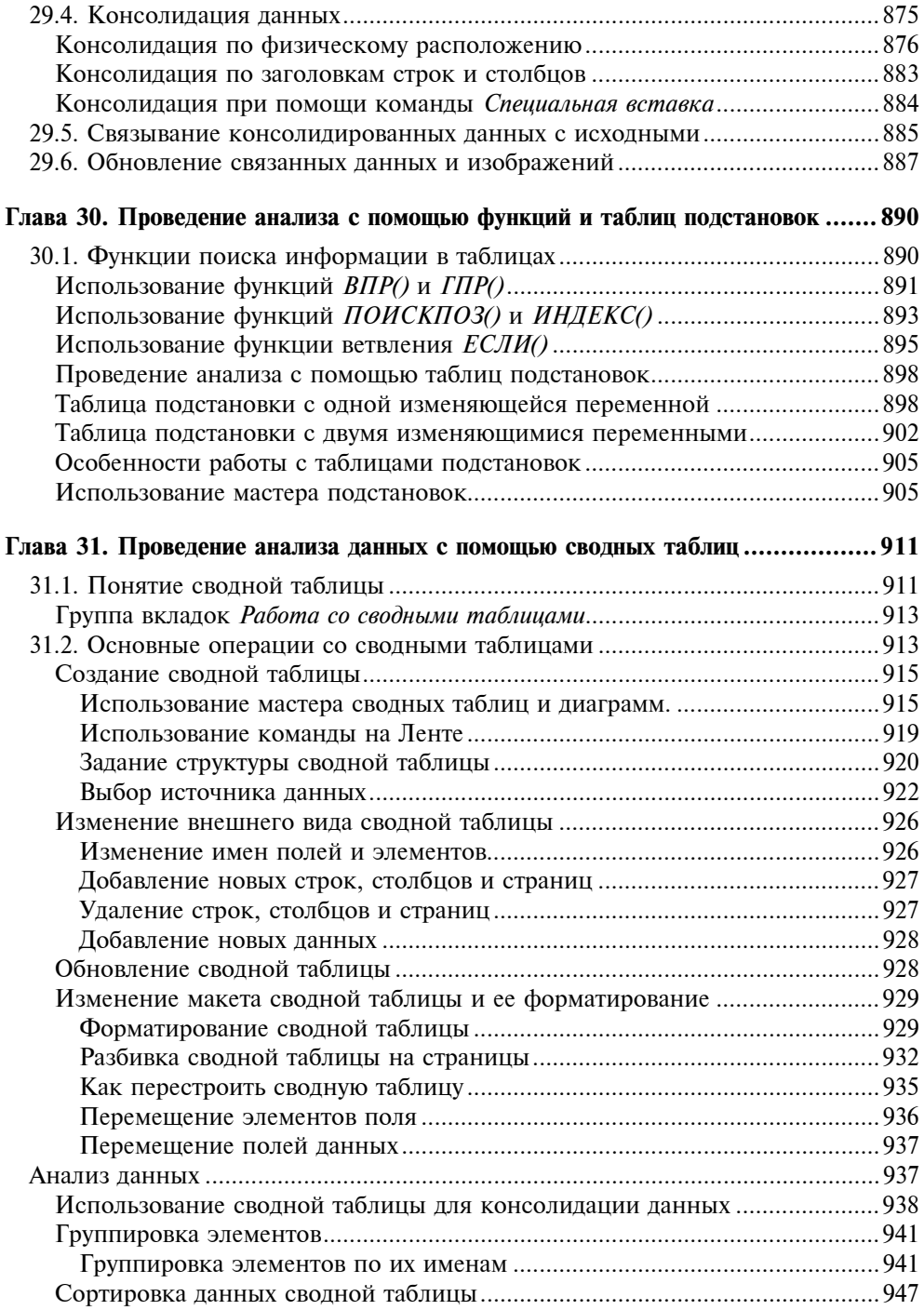

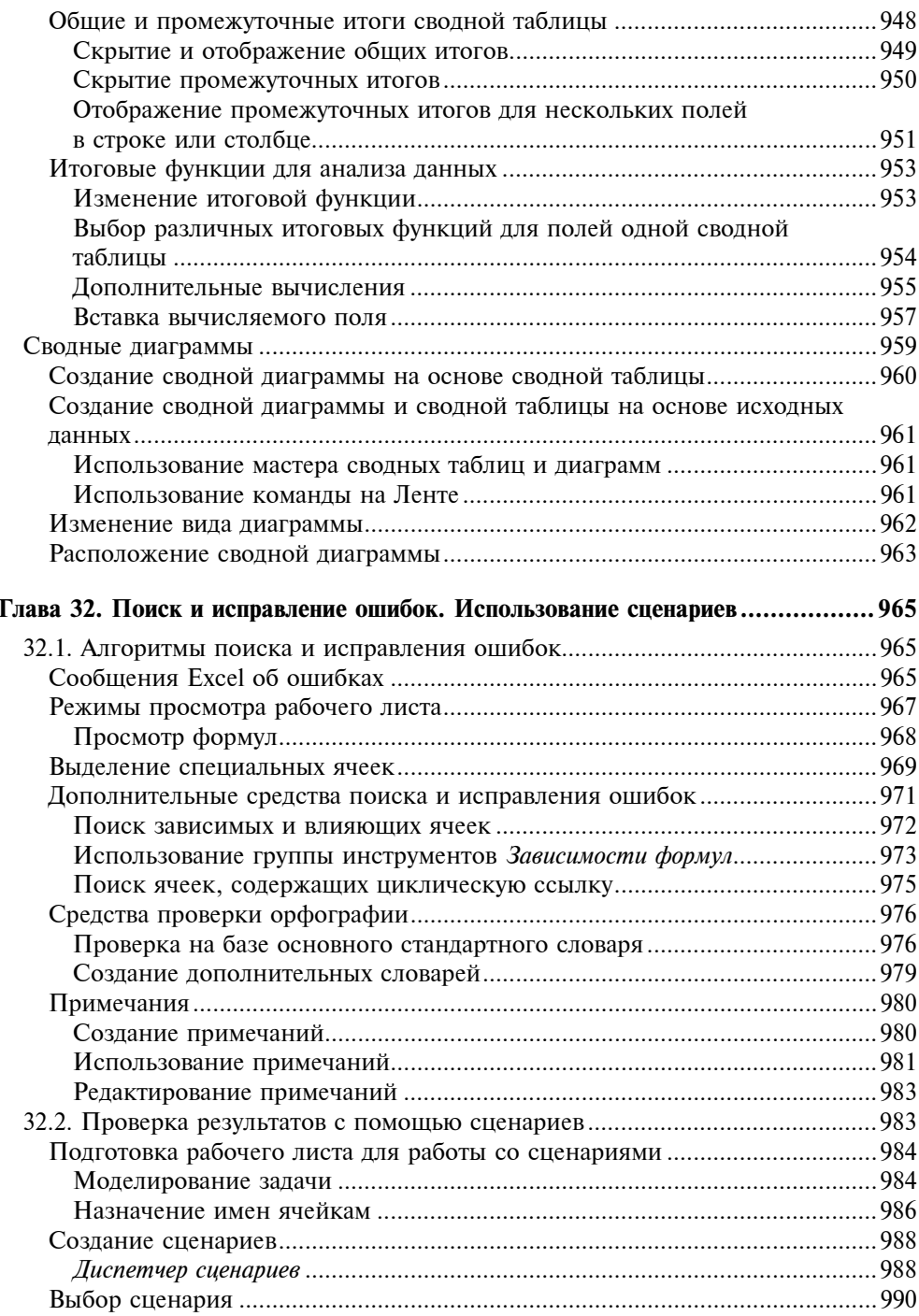

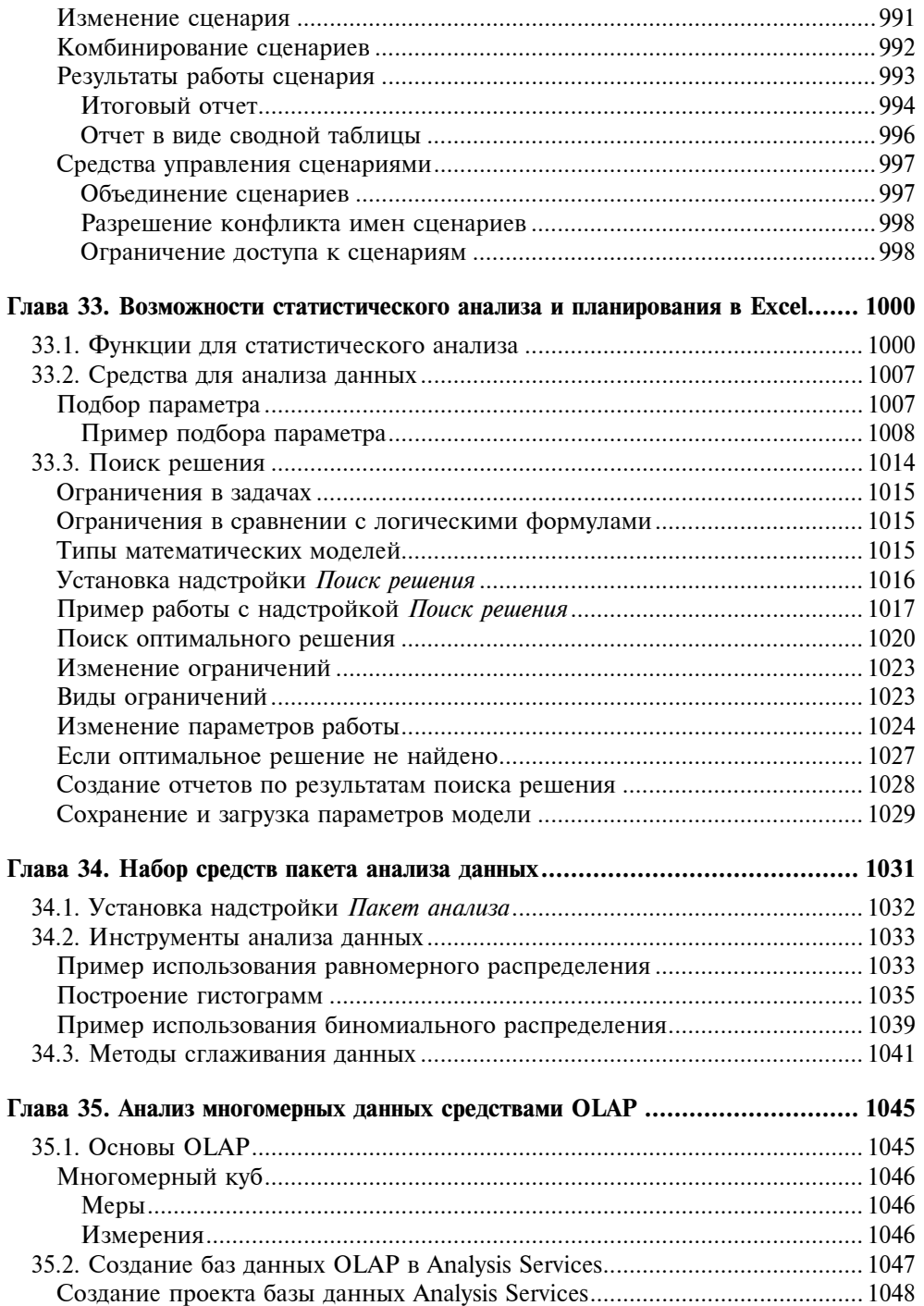

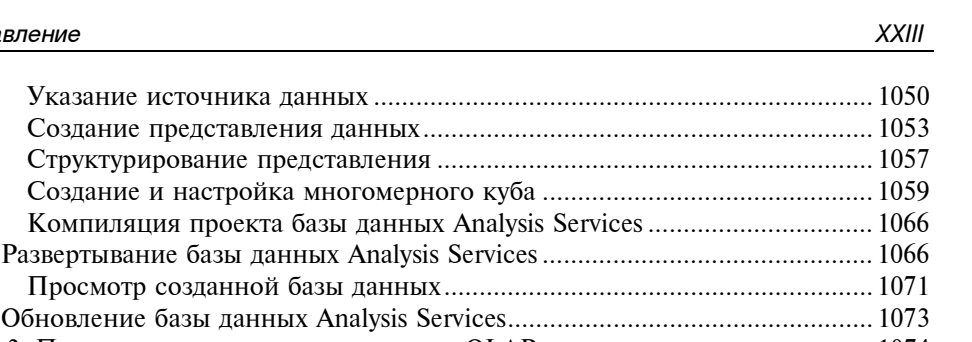

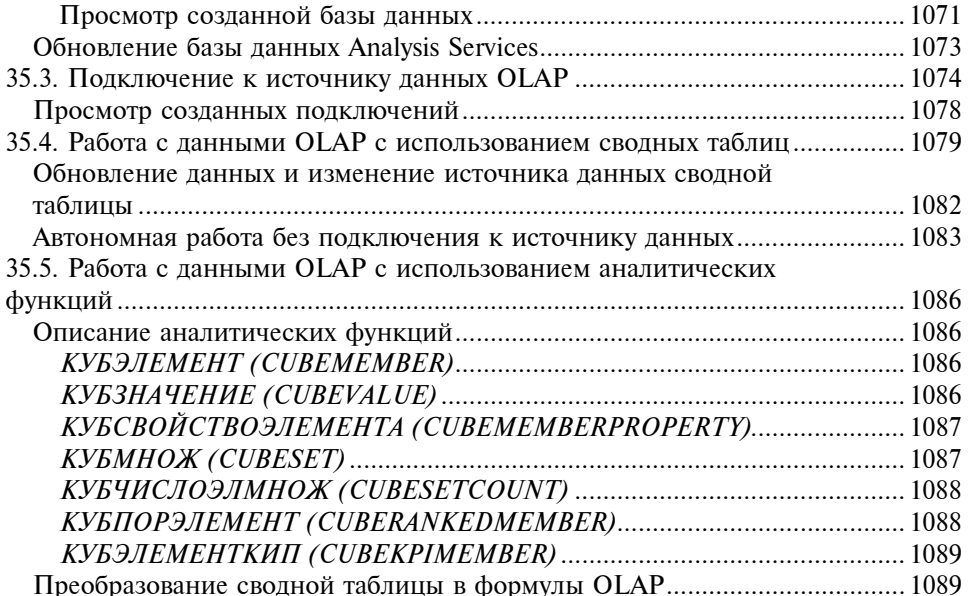

#### ЧАСТЬ VI. НАСТРОЙКА ИНТЕРФЕЙСА И ПРОГРАММИРОВАНИЕ В EXCEL ...... 1091

#### Глава 36. Основы работы в среде разработки Visual Basic для приложений .... 1093

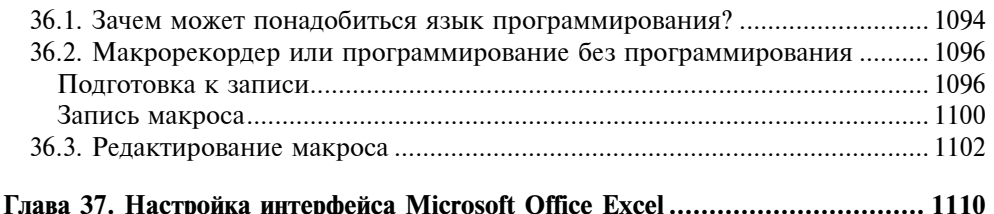

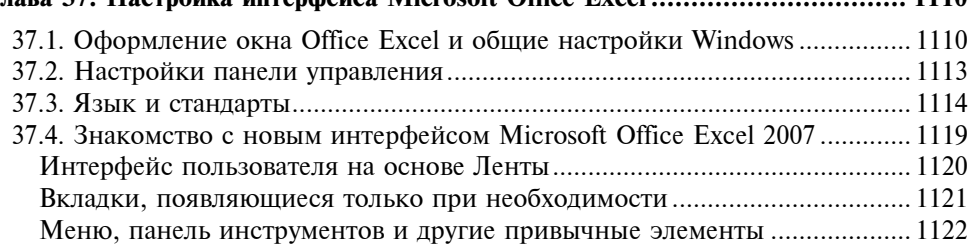

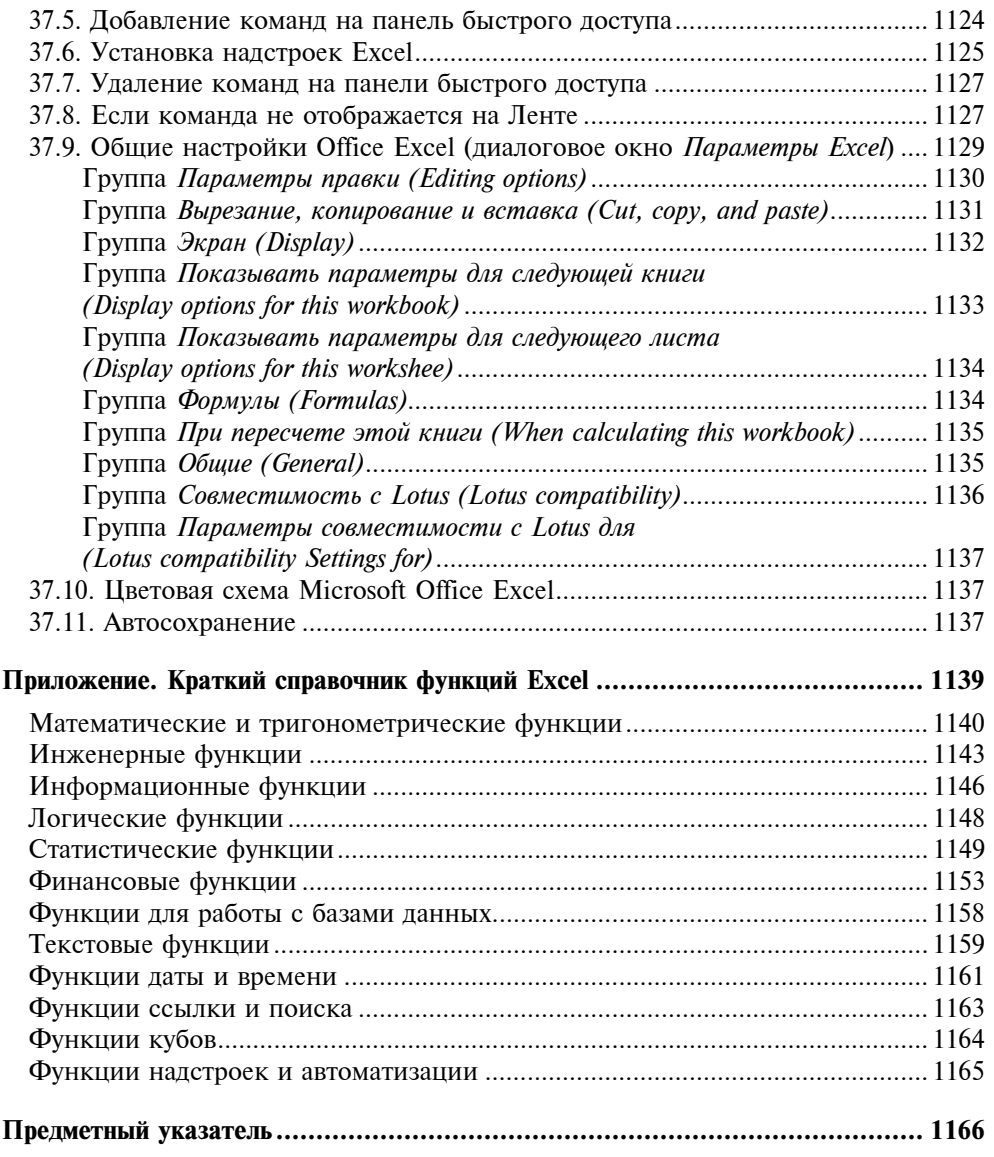

# Введение

Данная книга строилась, с одной стороны, как справочное энциклопедическое пособие по работе с Microsoft Excel последних версий — и для опытных, и для начинающих пользователей. С другой стороны, начинающие пользователи, впервые столкнувшиеся с приложением Microsoft Excel, могут, последовательно изучая предложенный материал, освоить множество тонкостей этого, поистине мощного, продукта.

# Почему стоит использовать Microsoft Excel

В ходе подготовки книги использовалась русскоязычная операционная система семейства Microsoft Windows, русскоязычная и англоязычная версии Microsoft Office 2007. Мы стремились описывать возможности Microsoft Excel 2007, иллюстрируя текст примерами русскоязычной версии.

### Простота и удобство использования

Все инструменты Excel спроектированы так, чтобы пользоваться ими было максимально удобно. При этом можно достигать целей несколькими различными путями — в зависимости от предпочтений пользователя. Интерфейс Excel можно настраивать по своему вкусу. Он интуитивно понятен, нагляден и не требует специальных технических навыков. С ним просто и легко работать!

Ввод данных осуществляется с клавиатуры и при помощи мыши, а также посредством удобных, простых и понятных элементов управления. Правильность ввода может контролироваться и специальными средствами: проверка данных (Data Validation), автозавершение (AutoComplete), выбор из раскрывающегося списка (Pick From Drop-down List), автозамена (AutoCorrect). Автозаполнение сводит сложный, рутинный, многошаговый процесс к одному движению мыши.

Копирование и перетаскивание данных и объектов с помощью мыши давно утвердившийся и очень легкий способ заполнения и изменения содержимого рабочих книг Microsoft Excel (и не только их).

Контекстное меню, появляющееся при щелчке правой кнопкой мыши при перемещении указателя на любой объект, содержит наиболее употребительные команды, применимые в данном контексте к этому объекту.

Пакет Microsoft Office имеет единый для основных приложений интерфейс и общий язык программирования, который доступен пользователям, никогда ранее не писавшим программы.

Мастера — специальные средства Excel, которые в диалоговом режиме помогают пользователю шаг за шагом решить интересующую задачу, например, задать формулу, выполнить запрос к внешнему источнику данных и Т. П.

## Коллективная работа и взаимодействие с Internet

По-прежнему Excel является глубоко интегрированным приложением Microsoft Office. Данные его таблиц, диаграммы и многие другие элементы могут быть вставлены в другие приложения Microsoft Office. И наоборот, в рабочий лист Excel можно вставить, например, презентацию, выполненную в PowerPoint, документ Word, рисунок, подготовленный в Paint, и т. д.

Не покидая среды Excel, можно отправить документ по электронной почте или по факсу. Использование служб Excel (Excel Services) позволяет организовывать коллективную работу с одновременным доступом к документу нескольких пользователей.

Гиперссылки можно вводить в ячейки рабочего листа Excel. Посредством гиперссылок и панели инструментов Web просматриваются Web-документы Office, материалы корпоративной сети или сети Internet.

Публикация содержимого документа Excel на Web-странице является встроенной возможностью. Опубликованную страницу можно просматривать в обозревателе сети либо в самом Excel. При просмотре такой Web-страницы в Excel все содержимое, включая символы структуры, элементы управления, графические элементы и т. д., полностью сохраняет свою функциональность.

Microsoft Excel позволяет публиковать не только Web-страницы с неизменным статическим содержанием, но и интерактивные Web-страницы, с помощью которых, используя только обозреватель сети, можно вводить свои собственные данные для проведения анализа в таблице, сводной таблице или для просмотра изменившихся данных на интерактивной диаграмме (для использования данной возможности требуются службы Excel (Excel Services)).

## Оформление рабочего листа и представления данных

Шаблоны Excel — образцы, содержащие текст, формулы, стили ячеек, варианты оформления рабочего листа и процедуры VBA. Документ, созданный по шаблону, содержит все, что задается образцом.

Стили позволяют именовать группу команд форматирования, а затем применить сразу все эти команды для форматирования ячеек. Для ячеек, имеющих определенный стиль, изменение определения стиля ведет к автоматическому изменению их форматирования. При этом Excel уже содержит огромное количество готовых стилей.

При форматировании таблиц, диаграмм, графических объектов можно как использовать предопределенные стили оформления, так и устанавливать параметры каждого составного элемента диаграммы или диапазона таблицы по отдельности.

Средства работы с диаграммами позволяют чрезвычайно легко строить диаграммы любого из встроенных (их более семидесяти) типов. Изменить параметры или тип диаграммы можно так же легко в любой момент. На основании собственных настроек можно создавать свои шаблоны для будущих диаграмм.

Графические объекты легко создаются непосредственно в Excel. При этом поддерживаются различные виды объектов: готовые рисунки в разных форматах (Picture), стандартные фигуры (Shapes), клипы (Clip Art), надписи WordArt и рисунки SmartArt. Представление каждого из графических объектов можно настроить по своему вкусу, используя большой набор стилей.

В процессе настройки диаграмм и графических объектов последствия каждого сделанного выбора интерактивно отображаются на рабочем листе.

Предварительный просмотр перед печатью позволит увидеть, как будет выглядеть рабочий лист на печатном листе, и при необходимости настроить различные параметры печати. Работа с рабочей книгой в режимах Разметка страницы (Page Layout) и Страничный режим (Page Break Preview) облегчает подготовку документа к печати.

Вы убедитесь — Microsoft Excel по-прежнему является лидером в области средств оформления рабочих листов и представления данных!

## Средства анализа данных

Таблицы Excel являются средством для работы с небольшими базами данных, которые могут располагаться прямо на рабочем листе. Для доступа к внешним источникам данных используются такие средства, как Microsoft Query, а также прямое подключение (Connection) к внешней базе данных. Можно извлекать данные и по Web-запросу. Встроенные средства Excel позволяют сортировать и фильтровать данные прямо на рабочем листе.

Excel содержит инструменты, облегчающие обычные, часто повторяющиеся процедуры анализа данных. Вместо монотонного выполнения одних и тех же операций воспользуйтесь услугами одного из удобных графических инструментов.

Множество встроенных функций Excel помогут пользователю быстрее подготовить глубокий анализ данных. Набор функций и мастеров заметно увеличится, если установить специализированные надстройки Excel. Например, Пакет анализа (Analysis ToolPak) позволяет решить самые сложные финансовые, статистические или инженерные задачи: Поиск решения (Solver) - задачи оптимизации.

Каждый, кому необходимо проанализировать базу данных, по достоинству оценит возможности сводных таблиц. Их интерфейс позволяет перестраивать анализируемые данные в считанные мгновения. В сводные таблицы можно включать формулы, задаваемые пользователем. И наконец, в Місгоsoft Excel есть возможность создания сводной таблицы на основе внешней **OLAP-базы данных.** 

Для подготовки сложного отчета используйте возможности структурирования рабочих листов. Структурирование позволяет управлять степенью детализации представляемых данных.

Подготовить итоговый отчет для данных, расположенных на многих рабочих листах, поможет средство консолидации данных, которое может работать и с несовпадающими по структуре рабочими листами, что выгодно отличает Excel от других систем электронных таблиц.

# Что нового **B Microsoft Excel 2007**

Наиболее заметной особенностью Excel версии 2007 (Excel 12) (а также других основных программ пакета Office 2007), безусловно, является новый интерфейс. Существенно изменились внешний вид, способы вызова команд и их организация. В центре новой концепции интерфейса лежит **Лента** (Ribbon) — новое понятие, заменившее собой традиционные меню и панели инструментов. Целью такого кардинального изменения интерфейса является его "ориентация на результат", то есть направленность на наиболее эффективное и удобное достижение намеченной цели.

Другим заметным нововведением является изменение стандартного формата хранения рабочей книги из двоичного формата, принятого в прежних версиях, в формат, основанный на XML.

Важной характеристикой новой версии является также существенное расширение многих системных ограничений, таких как количество строк (1 048 576 вместо 65 536) и столбцов (16 384 вместо 256) рабочего листа. Неограниченно выросло количество допустимых ссылок на ячейки и количество способов форматирования ячеек.

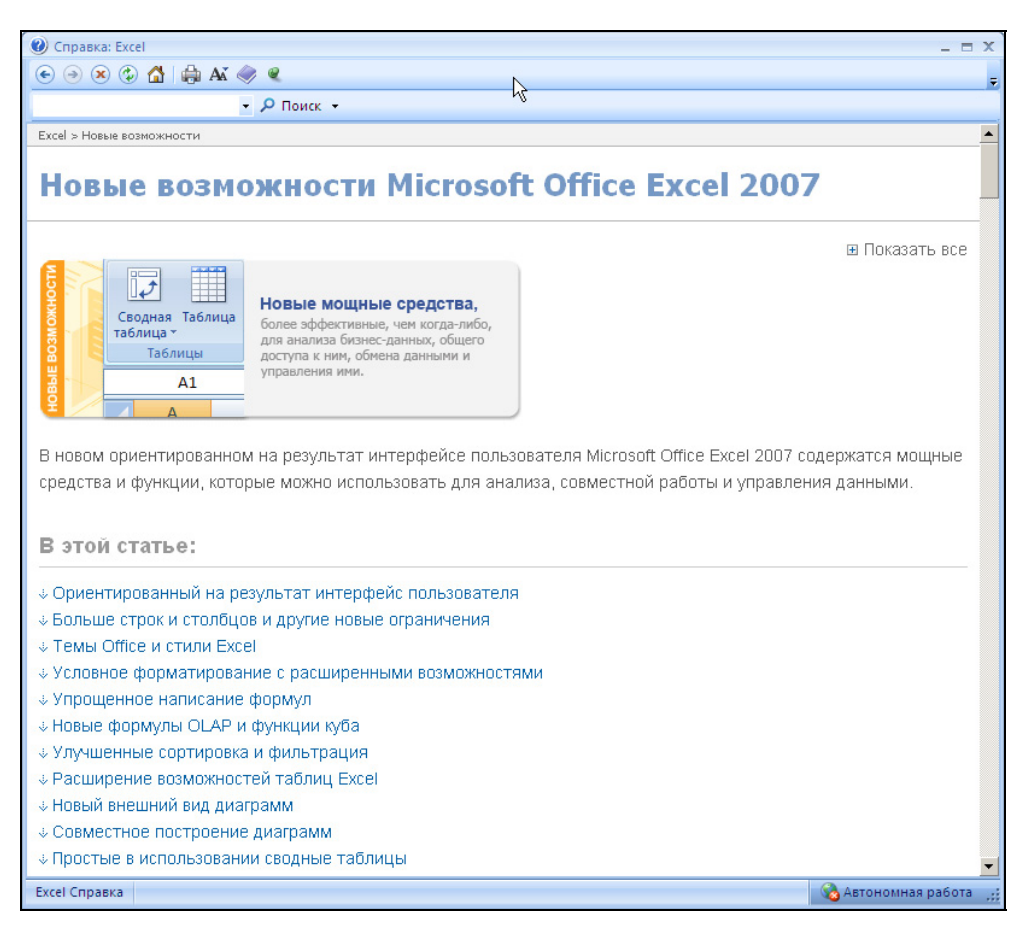

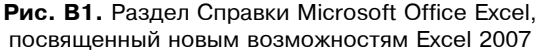

Очень удобным нововведением стало появление готовых элементов оформления, таких как темы Office (Office Themes) и стили (Styles), позволяющих